### **Photoshop CC 2015 Version 17 With License Key**

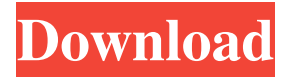

#### **Photoshop CC 2015 Version 17 Free License Key Download**

| --- | --- \_Image courtesy of the designer, Henry Lai\_ If you are interested in working with Photoshop, you will find free tutorials (called "tutorials") that help you learn how to manipulate images. For example, several online tutorials teach you how to crop images. The following list lists some of the more popular Photoshop tutorials that are available for free on the Internet. One of the best places to find tutorials for Photoshop is at Adobe's website. Visit `www.adobe.com`. If you can't find a tutorial you need to address, check out some of the video tutorials that have been made available by Adobe to help you with your editing. You can find them at `www.adobe.com/products/photoshop.html`. Alternatively, subscribe to Photoshop DVD or online tutorials at Photoshop User Magazine and learn how to use Photoshop as you need to. As you learn Photoshop, you'll most likely work within a folder structure similar to the one shown in Figure 3-4, although you don't have to follow this path if you prefer not to. \_Figure 3-4: You'll use the folder structure shown here to organize your images for each project.\_ Working with Photoshop When you first open Photoshop, you see the workspace shown in Figure 3-5, which enables you to set your preferences for how and what you work with. FIGURE 3-5: The Photoshop workspace enables you to set preferences for how you work in Photoshop. On the left side of the workspace is a series of thumbnail images that represent the images you have open. These images are listed in a similar fashion to the folder structure in Figure 3-4, which means that the images are listed by the date that they were imported or first opened. (Images may be imported as JPEG, TIFF, GIF, or PNG.) The three tabs at the bottom of the workspace (as shown in Figure 3-5) are the following: \* Info: This tab displays information about the currently open image, including the image's resolution, color mode, and other information. \* Window: This tab is your Photoshop workspace. You can manage the workspace and the images you open in it. \* Layers: This tab is where you manage the layers in your image. Understanding Layers You use the Layers tab to control the layers of your images

#### **Photoshop CC 2015 Version 17 License Key Full Free Download**

Price: \$1.00 Advantages of Photoshop: - It is a powerful image editing program - It is a great tool for web design - It has many advanced features - It has a timeline for working with images - It has good module-based workflow with little to no learning required - It is designed for people who want to make money with photography Pros and Cons: - Pros: - If you are designing a website, Photoshop is the tool to use. - It has very good filtering tools - It's file format is versatile - Photoshop has many creative effects and tools that other programs don't have - You can create anything you like with a large set of tools - Photoshop is powerful and fast - Photoshop has great support for color - Photoshop is a good web design tool - Cons: - Photoshop is not as user-friendly as other editing programs - Photoshop has slow support for layers - Photoshop's features are a bit limited - Some tools, such as the clone stamp tool, don't work as well as they do in other editing programs - Photoshop is very expensive Who is Photoshop for: - Personal use - Photographers - Graphic designers - Web designers - Video/film editors - Creative agencies - Portrait, landscape and wedding photographers - Business people - Students - People who want to make a living with photography - Photo editors and hobbyists Tutorials: - Photoshop for Beginners: - Photoshop Basics: 1) Introduction Photoshop is a professional, full-featured photo-editing and retouching program. There are many different possibilities in Photoshop because it has more than 300 tool palettes. There are tools that let you do things that other programs can't do. The first part of this guide will show how to use Photoshop, and how it works. a681f4349e

## **Photoshop CC 2015 Version 17 With Key 2022**

Q: Web form adds extra space on top I'm having a small issue with my form on my website I'm currently working on. I have a slight issue as I'm showing the items on top of each other and I'm having a small gap showing at the bottom. As you can see, each box is on top of the other. I've tried removing the margins, padding and background color. I have made sure the image is set to no position, which I wanted it to be but it didn't work. Here's an example of what I'm doing: As you can see I added a border around the box but there still is a gap at the bottom. A: Add CSS property position: relative; to your form. While more than 4% of smartphone users have a wallet app, only a couple of percent have multiple wallets, the research firm suggests. "As the security challenges facing our customers increase, we continue to see more and more solutions become available. While there are options for mobile bill pay, address book sync, and text message backup, wallet apps are noticeably absent, despite their obvious consumer appeal," said Jean-Louis Gassée, President and CEO of Coin. "It is the mission of our software division at Gemalto to solve this problem for consumers and offer a true alternative to the traditional wallet apps for both security and feature sets." Gemalto said that consumers can expect more such tools this year from their existing wallet app partners like Square, Chase, and Fiserv, who are now actively working on adding these services to their offerings. "This announcement is an important step in our partnership with Square to offer significant new tools to our customers that will help them better manage their cash and personal financial information as they transition from traditional checkbooks to smartphone apps, said Jack Dorsey, Square's co-founder and CEO, in a statement. The research firm advises such wallet apps to integrate with other apps to help manage the uncoordinated process of managing money with different apps. "As the number of wallets out there grows from three to six and beyond, it's important to establish ways to easily move between wallets, move money and transact between them," the report stated. The report said that the absence of wallet apps is at the "root of some of the most

#### **What's New in the?**

Q: Java strings - append method not working in my program I am working on a code that will take two strings of ints and the output will be an int. I am currently working on the int conversion part but the append method is not working. I have attempted a few fixes to this but they have not worked. Can anyone help me with this error? static int application(int a,int b) { StringBuilder sb = new StringBuilder(); sb.append(a); return sb.append(b).toInt();  $\}$  A: A StringBuilder doesn't append its own contents instead, you can use the append method on another StringBuilder. Alternatively, you can use "".concat(a) or a + b. Try this: static int application(int a, int b) { StringBuilder sb = new StringBuilder(); sb.append(a).append(b); return sb.toInt(); } The glucose kinase gene is regulated by a multiple-gene system. The glucose kinase (Glk) gene of Escherichia coli serves as an example of a multigene system. The expression of the structural genes for E. coli Glk is controlled by a cascade of positive and negative regulatory genes that affect the activity of the katE and bglR transcriptional activators. The glucose-regulated activator can indirectly activate transcription via the Glk activator. Inactivation of glk increased the expression of the katE operon and decreased the expression of the bgl operon. The activating effect of inactivation of glk on katE operon expression was shown to be physiologically significant. However, the effect of inactivation of glk on bgl operon expression was not physiological. Inactivation of glk increased the expression of the katE operon without increasing the level of transcription from this promoter, and it simultaneously decreased the expression of the bgl operon. The up-regulation of the katE operon suggests that a protein factor is produced in the presence of glucose. The effects of deleting bglR on the

# **System Requirements For Photoshop CC 2015 Version 17:**

Windows 10 / macOS NVIDIA GTX 970 or AMD R9 290 / AMD R9 290X / AMD R9 Fury or higher / Intel i5-760 or higher REQUIRED SOFTWARE: Sonic Sonic VR for iOS (optional, not required for play or save the game to the cloud) Sonic VR for Android (optional, not required for play or save the game to the cloud) 2 USB 3.0 Laptop / Desktop computer Device Compatibility: Windows Device Compatibility

Related links:

<https://www.careerfirst.lk/system/files/webform/cv/igamjar457.pdf>

<https://studygoodenglish.com/course/blog/index.php?entryid=1991>

[https://artienz.com/upload/files/2022/06/WLB4VmVRwmcDVzZN9bVx\\_30\\_4e6ddbcd8e49b9ddee92457d8c0a87ea\\_file.pdf](https://artienz.com/upload/files/2022/06/WLB4VmVRwmcDVzZN9bVx_30_4e6ddbcd8e49b9ddee92457d8c0a87ea_file.pdf) [https://influencerstech.com/upload/files/2022/06/yzxKHijUIV9TT5XeyRLA\\_30\\_4e6ddbcd8e49b9ddee92457d8c0a87ea\\_file.p](https://influencerstech.com/upload/files/2022/06/yzxKHijUIV9TT5XeyRLA_30_4e6ddbcd8e49b9ddee92457d8c0a87ea_file.pdf) [df](https://influencerstech.com/upload/files/2022/06/yzxKHijUIV9TT5XeyRLA_30_4e6ddbcd8e49b9ddee92457d8c0a87ea_file.pdf)

<https://smartsizebuildings.com/advert/photoshop-2021-version-22-0-0-2022/>

<https://topnotchjobboard.com/system/files/webform/resume/adobe-photoshop-2021-version-224.pdf>

<https://www.careerfirst.lk/sites/default/files/webform/cv/Adobe-Photoshop-2022-Version-2301.pdf> <https://fernrocklms.com/blog/index.php?entryid=3329>

<https://soulattorney.com/photoshop-2021-version-22-4-keygen-only-with-product-key-free-for-pc/>

[http://www.male-blog.com/wp-content/uploads/2022/06/Photoshop\\_2022\\_Version\\_2341.pdf](http://www.male-blog.com/wp-content/uploads/2022/06/Photoshop_2022_Version_2341.pdf)

<https://www.webcard.irish/photoshop-cc-2014-product-key-and-xforce-keygen-free-for-windows-latest-2022/>

[https://alumni.armtischool.com/upload/files/2022/06/5Es4ZlQy9cX6CsrQe4Nb\\_30\\_2a6799617c5dd8dc9fb59cba4ce3182b\\_fil](https://alumni.armtischool.com/upload/files/2022/06/5Es4ZlQy9cX6CsrQe4Nb_30_2a6799617c5dd8dc9fb59cba4ce3182b_file.pdf) [e.pdf](https://alumni.armtischool.com/upload/files/2022/06/5Es4ZlQy9cX6CsrQe4Nb_30_2a6799617c5dd8dc9fb59cba4ce3182b_file.pdf)

https://favs.favelas.top/upload/files/2022/06/zHYTHUfdbo4OprrZMEvK\_30\_2a6799617c5dd8dc9fb59cba4ce3182b\_file.pdf <https://menamlanxang.com/adobe-photoshop-2021-version-22-1-0-pc-windows/>

<http://www.hva-concept.com/photoshop-2022-version-23-1-1-crack-file-only/>

<http://ontarioinvestigatortraining.ca/blog/index.php?entryid=1344>

<http://www.chandabags.com/photoshop-cc-2018-version-19-product-key-full-free-download-x64/>

<http://spacexmanpower.com/adobe-photoshop-cc-2019-version-20-hack-patch-product-key-updated/>

<http://logicbee.biz/blog/index.php?entryid=1322>

<http://www.louxiran.com/photoshop-2021-crack-keygen-activation-code-win-mac/>